# **PERANCANGAN** *USER INTERFACE WEB* **MENGGUNAKAN CI DAN SVG**

(Studi Kasus : *Building Automation System*)

## **TUGAS AKHIR**

Disusun sebagai salah satu syarat untuk kelulusan Program Strata 1, Program Studi Teknik Informatika, Universitas Pasundan Bandung

> Oleh : Try Ariwibowo Nrp : 08.304.0040

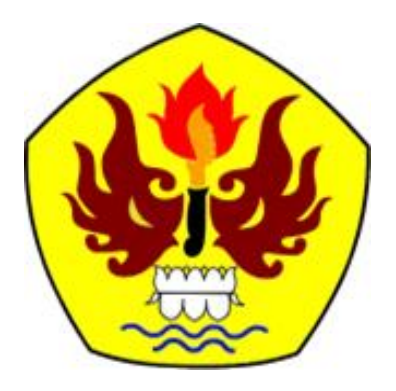

**PROGRAM STUDI TEKNIK INF ORMATIKA FAKULTAS TEKNIK UNIVERSITAS PASUNDAN BANDUNG SEPTEMBER 2016**

## **LEMBAR PENGESAHAN LAPORAN TUGAS AKHIR**

Telah disetujui dan disahkan, Laporan Tugas Akhir dari :

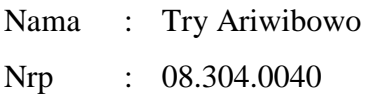

Dengan judul : " Perancangan *User Interface* Web Menggunkan CI dan SVG (Studi kasus : *Building Automation System* (BAS) )"

Bandung, 24 September 2016

Menyetujui,

Pembimbing Utama Pembimbing Pendamping

(Muhammad Tirta Mulia, S.T,M.T.) (Fajar Darmawan, S.T, M.Kom)

#### **LEMBAR PERNYATAAN KEASLIAN TUGAS AKHIR**

Saya menyatakan dengan sesungguhnya bahwa :

.

- 1. Tugas akhir ini adalah benar-benar asli dan belum pernah diajukan untuk mendapatkan gelar akademik, baik di Universitas Pasundan Bandung maupun di Perguruan Tinggi lainnya
- 2. Tugas akhir ini merupakan pengembangan dari tugas akhir sebelumnya Dan dalam penulisan laporan ini saya mendapat bimbingan dari tim Dosen Pembimbing
- 3. Dalam penulisan laporan Tugas Akhir yang saya kutip dari hasil karya orang lain telah dituliskan dalam sumbernya secara jelas sesuai dengan norma, kaidah, dan etika penulisan karya ilmiah, serta disebutkan dalam Daftar Pustaka pada tugas akhir ini
- 4. Kakas, perangkat lunak, dan alat bantu kerja lainnya yang digunakan dalam penelitian ini sepenuhnya menjadi tanggung jawab saya, bukan tanggung jawab Universitas Pasundan Bandung

Apabila di kemudian hari ditemukan seluruh atau sebagian laporan tugas akhir ini bukan hasil karya saya sendiri atau adanya plagiasi dalam bagian-bagian tertentu, saya bersedia menerima sangsi akademik, termasuk pencabutan gelar akademik yang saya sandang sesuai dengan norma yang berlaku di Universitas Pasundan, serta perundang-undangan lainnya

> Bandung, September 2016 Yang membuat pernyataan,

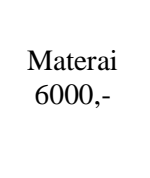

 **( Try Ariwibowo )** NRP. 08.304.0040

#### **ABSTRAK**

<span id="page-5-0"></span>*Smart Building* merupakan konsep banggunan pintar dimana konsep ini menggunakan sistem otomatisasi yang dinamakan *Building Automation System* (BAS). *Building Automation* menggambarkan fungsi dari sistem kendali untuk sebuah gedung. Dalam kasus ini perancangan web BAS untuk lampu menggunakan *framework CodeIgniter* dan SVG (*scalable vector graphics*).

Dalam pengerjaan laporan ini difokuskan pada perancangan antarmuka, langkah yang dilakukan untuk merancang aplikasi ini adalah dengan menganalisis gedung dan sumber energi penerangan yaitu lampu, analisis pengguna, analisis informasi dan analisis interaksi. Dan melakukan perancangan sistem diantaranya perancangan database, sequence dan use case.

Hasil dari analisis dan perancangan sistem akan dijadikan bahan dalam pembuatan perancangan antarmuka aplikasi. Hasil tugas akhir ini berupa sebuah rancangan aplikasi web menggunakan *framework CodeIgniter* studi kasus pada aplikasi *building automation system* pada lampu

Kata Kunci : Perancangan, Website, Building Automation System, lampu, CodeIgniter, Scalable Vector Graphic

#### **ABSTRACT**

<span id="page-6-0"></span>Smart Building is the concept of smart buildings where this concept using our automated system called Building Automation System (BAS). Building Automation describes the function of the control system for a building. In this case the BAS web design for lamps using CodeIgniter framework and SVG (scalable vector graphics).

The workmanship of this report is focused on designing the interface, the steps taken to design this application is to analyze buildings and lighting energy source that is light, user analysis, information analysis and interaction analysis. And do system design including database design, sequence, and use case.

The results of the analysis and design of the system will be used as ingredients in the manufacture of application interface design. The end results of this thesis in the form of a draft web application using CodeIgniter framework of case studies on the application of building automation system on the lights.

Keywords : Design, Website, Building Automation System, lights, CodeIgniter, Scalable Vector Graphic

#### **KATA PENGANTAR**

#### <span id="page-7-0"></span>*Assalaamu'alaikum Wr.Wb.*

Puji syukur penulis panjatkan kehadirat Allah SWT, yang telah melimpahkan rahmat dan hidayah-Nya, sehingga penulis dapat membuat laporan tugas akhir ini yang berjudul "**Perancangan**  *User Interface* **Web Menggunakan CI dan SVG.**

Tujuan penyusunan tugas akhir ini adalah untuk memenuhi syarat kelulusan Program Studi Strata 1 di jurusan Teknik Informatika, Universitas Pasundan Bandung. Penulis menyadari bahwa masih banyak kekurangan dalam pengerjaan tugas akhir ini. Maka penulis mengharapkan kritik dan saran yang membangun supaya laporan tugas akhir ini dapat bermanfaat bagi semua pihak.

Penulis menyadari laporan ini dapat terwujud berkat bantuan dan dorongan dari berbagai pihak. Maka pada kesempatan ini penulis sampaikan terima kasih yang sebesar-besarnya atas segala bantuan yang penulis terima baik secara moril maupun materil, sehingga penulis dapat menyelesaikan laporan ini kepada :

- 1. Kepada kedua orang tua yang selalu memberikan dukungan berupa motivasi untuk terus belajar dan berkarya.
- 2. Kepada pembimbing utama Muhammad Tirta Mulia, ST,MT. yang senantiasa mendampingi dan membimbing penulis dalam pengerjaan Tugas Akhir ini. Semoga ilmu yang diberikan dapat bermanfaat bagi penulis baik di dunia dan akhirat.
- 3. Kepada pembimbing pendamping Bapak Fajar Darmawan, ST., M.Kom., yang senantiasa mendampingi dan memberikan arahan dalam pengerjaan laporan tugas akhir ini.
- 4. Kepada Para Dosen Teknik Informatika UNPAS yang telah memberikan banyak pengalaman, kesempatan dan pengetahuan baru dalam perkuliahan semoga bermanfaat didunia dan akhirat.
- 5. Kepada Sahabat-sahabat terbaik saya yang selalu mendukung penulis untuk menyelesaikan pengerjaan tugas akhir.

Akhir kata penulis mengucapkan banyak terimakasih, dengan segala kerendahan hati semoga dengan laporan Tugas Akhir yang dibuat oleh penulis dapat memberikan manfaat bagi pembacanya, dan juga untuk pengguna laporan Tugas Akhir ini.

#### *Wassalaamu'alaikum Wr.Wb.*

Bandung, September 2016

#### Penulis

## **DAFTAR ISI**

<span id="page-8-0"></span>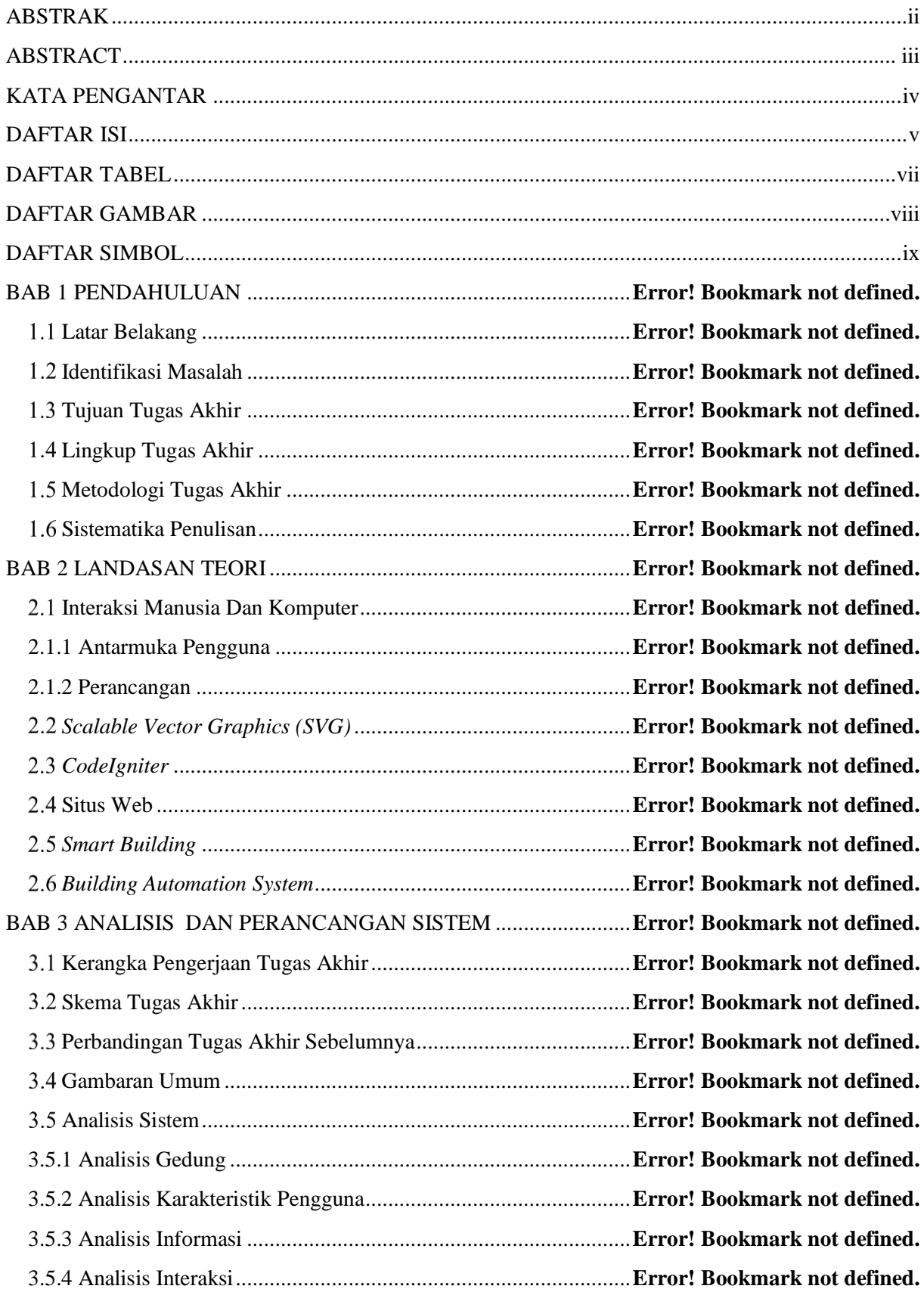

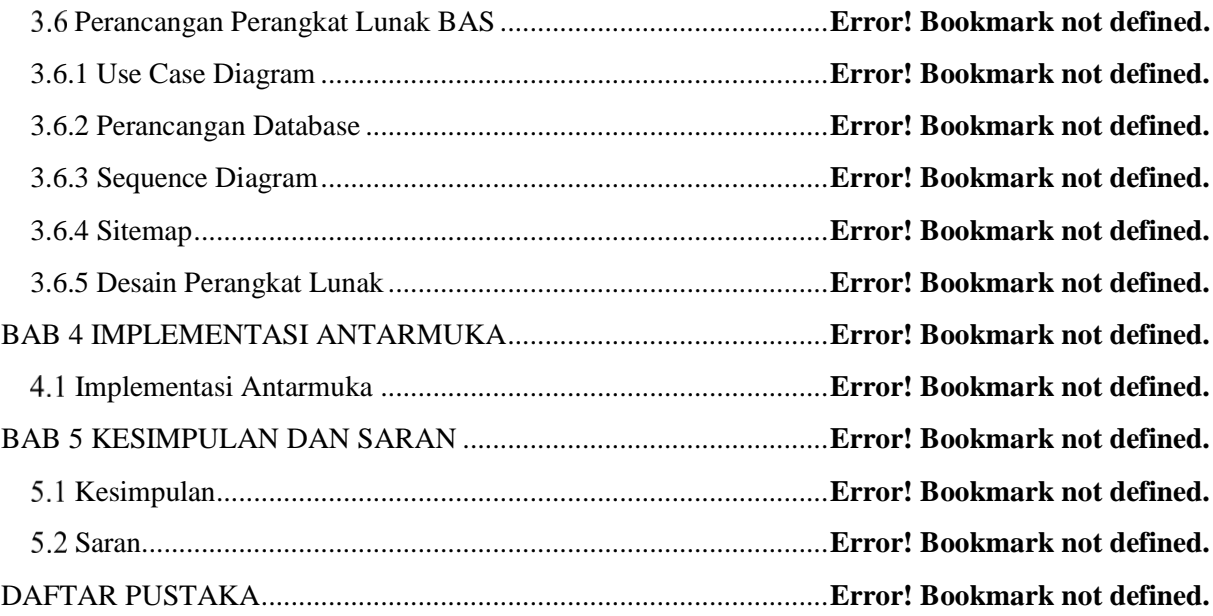

## **DAFTAR TABEL**

<span id="page-10-0"></span>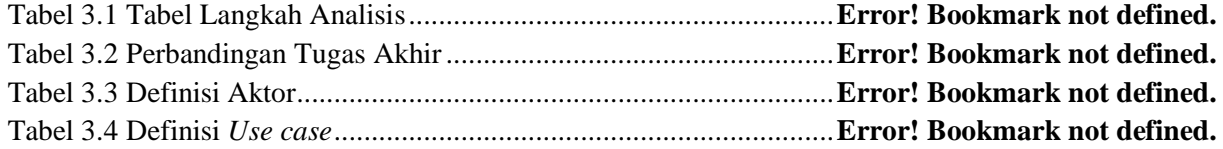

## **DAFTAR GAMBAR**

<span id="page-11-0"></span>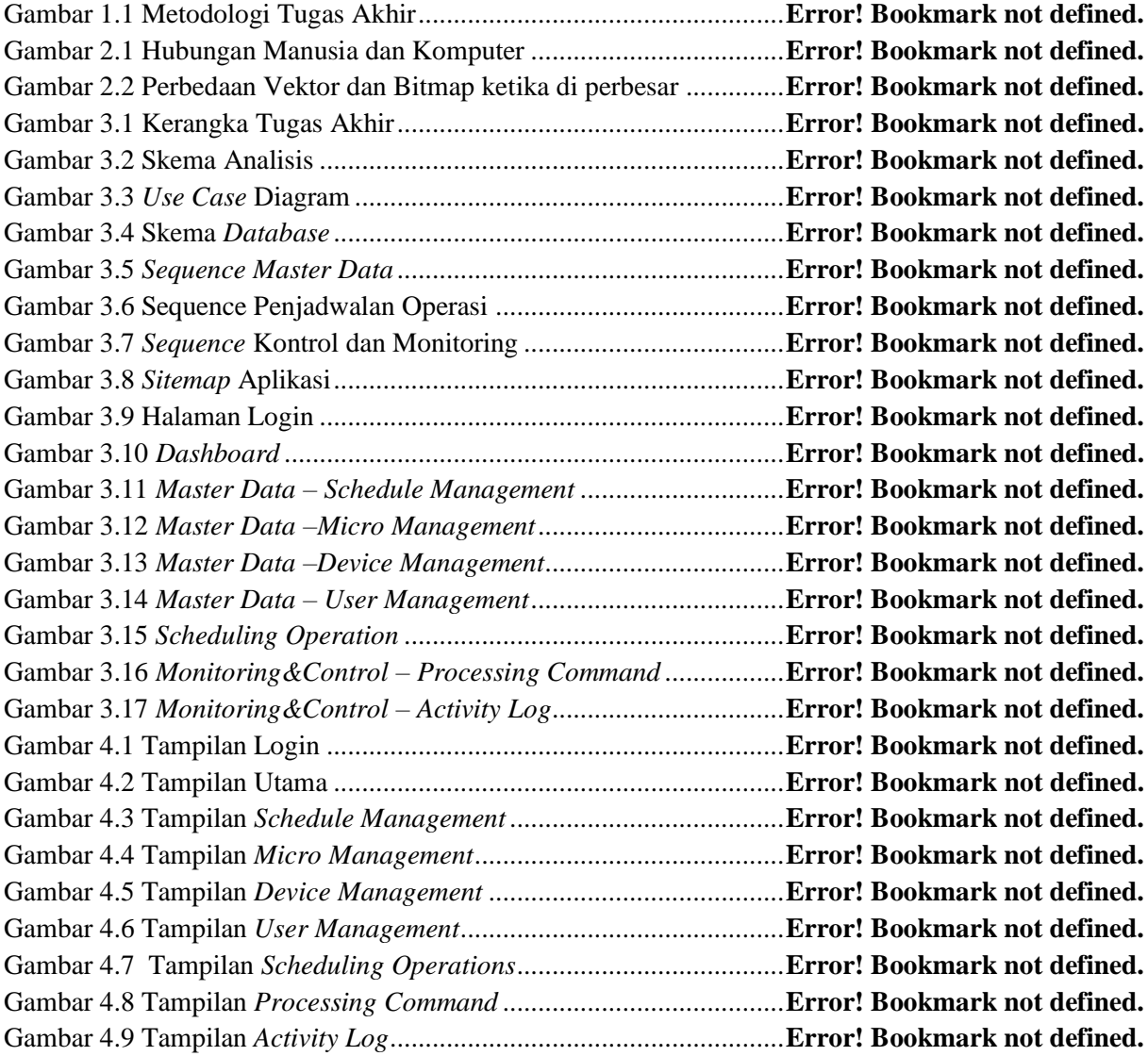

## **DAFTAR SIMBOL**

<span id="page-12-0"></span>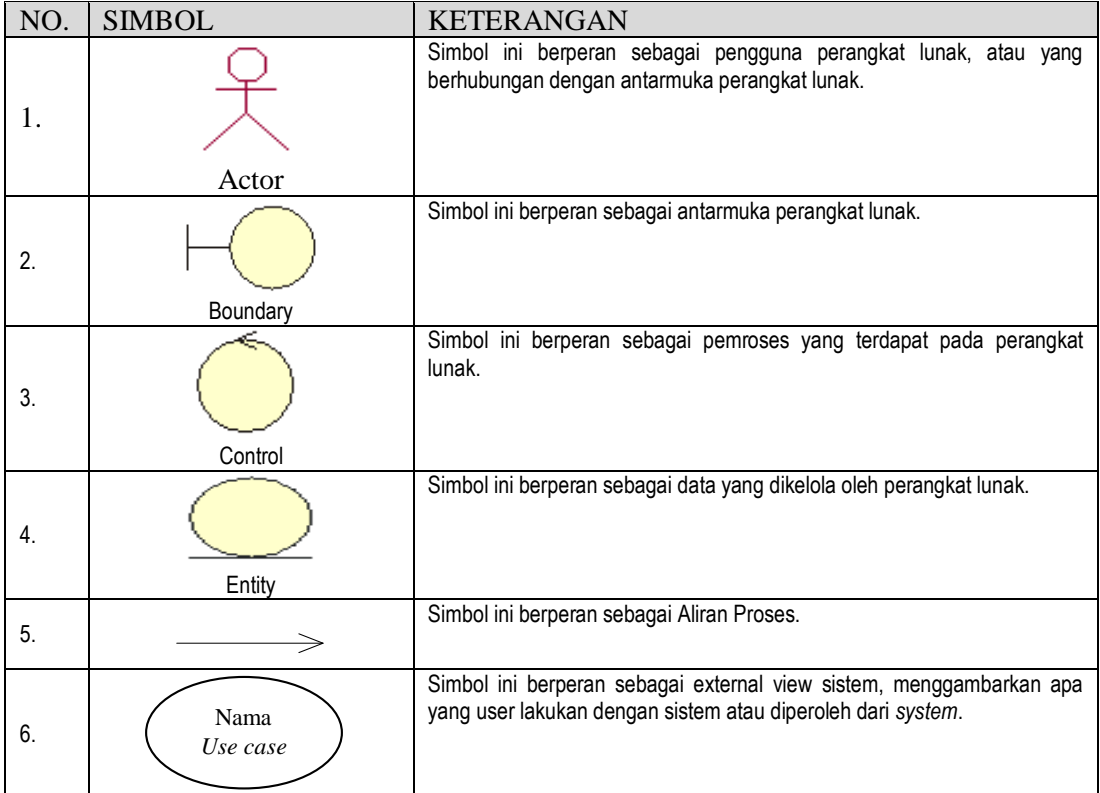